การประยุกต์ใช้วิธีการจัดกลุ่มข้อมูลแบบลำดับชั้นในการระบุวัตถุซอฟต์แวร์ที่เป็นไปได้ จากโปรแกรมต้นฉบับเชิงโครงสร้างภาษาซี

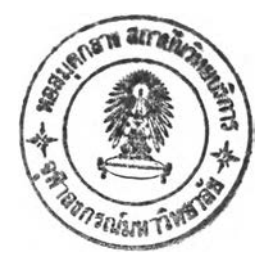

นาย สมศักดิ้ภัทรศุกล

วิทยานิพนธ์นี้เป็นส่วนหนึ่งของการศึกษาตามหลักสูตรปริญญาวิศวกรรมศาสตรมหาบัณฑิต สาขาวิชาวิศวกรรมคอมพิวเตอร์ภาควิชาวิศวกรรมคอมพิวเตอร์ คณะวิศวกรรมศาสตร์ จุฬาลงกรณ์มหาวิทยาลัย ปีการศึกษา 2545 ISBN 974-17-0879-3 ลิขสิทธิ้ของจุฬาลงกรณ์มหาวิทยาลัย

2 8 **1** a. 8. 2547

T2 C470216

#### APPLYING HIERARCHICAL CLUSTERING METHOD FOR IDENTIFYING POSSIBLE SOFTWARE OBJECTS IN A STRUCTURAL c SOURCE PROGRAM

 $\sim$ 

Mr. Somsak Phattarsukol

A Thesis Submitted in Partial Fulfillment of the Requirements for the Degree of Master of Engineering in Computer Engineering Department of Computer Engineering Faculty of Engineering Chulalongkorn University Academic Year 2002 ISBN 974-17-0879-3

หัวข้อวิทยานิพนธ์ โดย สาขาวิชา อาจารย์ที่ปรึกษา การประยุกตํใช้วิธีการจัดกลุ่มข้อมูลแบบลำดับชั้นในการระบุวัตถุซอฟต์แวร์ ที่เป็นไปได้จากโปรแกรมต้นฉบับเซิงโครงสร้างภาษาซี นายสมดักดิ้ภัทรศุกล วิศวกรรมคอมพิวเตอร์ ผู้ช่วยศาสตราจารย์ ดร.พรศิริ หมื่นไชยศรี

คณะวิศวกรรมศาสตร์ จุฬาลงกรณ์มหาวิทยาลัย อนุม้ตให้นับวิทยานิพนธ์ฉบับนี้ เป็นลํวนหนึ่งของการศึกษาตามหลักสูตรปริญญามหาบัณฑิต

1 ในปี คณะกรมการสมบดีคณะวิศวกรรมศาสตร์

(ศาสตราจารย์ดร.สมดักดิ้ปัญญาแก้ว)

คณะกรรมการสอบวิทยานิพนธ์

ณ ์. . . .'เใรีป .............ประธานกรรมการ (อาจารย์ ดร.ธาราทิพย์ สุวรรณศาสตร์)

.....*Çy/Tf/..* . . . . ป . โ ป Tนี้ร์...........อาจารย์ที่ปรึกษา

(ผู้ช่วยศาสตราจารย์ ดร.พรคิริ หมื่นไชยศรี)

2 martin 2000

(อาจารย์ ดร.ชัย พงดัพันธุภาณี)

กรรมการ

(อาจารย์ สมโชค เรื่องอิทธินันท์)

สมศักดี้ภัทรศุกล : การประยุกต์ใซวิธีการจัดกลุ่มข้อมูลแบบลำดับชั้นในการระบุวัตถุ ซอฟต์แวร์ที่เป็นไปได้จากโปรแกรมต้นฉบับเชิงโครงสร้างภาษาซี (APPLYING HIERARCHICAL CLUSTERING METHOD FOR IDENTIFYING POSSIBLE SOFTWARE OBJECTS IN A STRUCTURAL c SOURCE PROGRAM) อาจารย์ที่ปรึกษา : ผู้ช่วยศาสตราจารย์ ดร. พรศิริ หมื่น1โซยศ'รึ, 115 หน้า, ISBN 974-17- 0879-3

วิทยานิพนธ์นี้ได้ทำการออกแบบวิธีการระบุวัตถุซอฟต์แวร์ที่เป็นไปได้ ซึ่งนำวิธีการจัดกลุ่ม ข้อมูลแบบลำดับชั้นมาประยุกต์ใช้ ร่วมกับการให้ค่าน้ำหนักความสัมพันธ์ที่เกิดจากส่วนข้อมูลสตรักท์ และยังได้ทำการพัฒนาเครื่องมือระบุวัตถุซอฟต์แวร์ที่เป็นไปได้ รวมถึงการทดลองเพื่อศึกษาผลการใช้ งานวิธีการดังกล่าวเปรียบเทียบกับวิธีการอื่นๆ วิธีการที่ออกแบบขึ้นประกอบด้วยชั้นตอนการทำงาน หลัก 4 ชั้น คือ (1) การคัดแยกส่วนประกอบเดิม โดยเลือกเอาเฉพาะส่วนข้อมูลสตรักท์ ส่วนข้อมูลตัว แปรโกลบอล และส่วนคำสังแยกออกมา (2) การหาความสัมพันธ์ระหว่างส่วนประกอบเดิม โดย กำหนดนิยามความสัมพันธ์เฉพาะเจาะจงขึ้นมาใช้ตรวจสอบ (3) การจัดเรึยงส่วนประกอบเดิม โดยใช้ วิธีการจัดกลุ่มข้อมูลแบบลำดับชั้นร่วมกับการให้ค่านํ้าหนัก และ (4) การระบุวัตถุซอฟต์แวร์ที่เป็นไปได้ โดยเลือกส่วนคำลังภายในคลัสเตอร์ที่มีความหมาย นำมาประกอบเข้ากับส่วนข้อมูลที่เกี่ยวข้องกัน จากการทดลองใช้วิธีการนี้กับโปรแกรมเซิงโครงสร้างภาษาซีที่ค่านํ้าหนักต่างๆ กัน ได้ข้อสรุปว่า วิธีการ นี้ทำงานให้ผลลัพธ์ดีที่สุดที่ค่านํ้าหนัก -1% -5% และ -25% รองลงมาคือค่านํ้าหนัก +1% +5% +25% +75% และอันดับกัดไปคือค่านํ้าหนัก -75%

ภาควิชา วิศวกรรมคอมพิวเตอร์ สาขาวิชา วิศวกรรมคอมพิวเตอร์ ปีการศึกษา 2545

ลายมือชื่อนิสิต  $\zeta$   $\mapsto$   $\zeta$   $\mapsto$   $\zeta$ . ลายมือซื่ออาจารย์ที่ปรึกษาร่วม

ลายมือชื่ออาจารย์ที่ปรึกษา *(Www ux) เ bw/* 

# # 4270579921 : MAJOR COMPUTER ENGINEERING KEY WORD: OBJECT IDENTIFICATION / REVERSE ENGINEERING SOMSAK PHATTARASUKOL : APPLYING HIERARCHICAL CLUSTERING METHOD FOR IDENTIFYING POSSIBLE SOFTWARE OBJECTS IN A STRUCTURAL c SOURCE PROGRAM. THESIS ADVISOR : ASSISTANT PROFESSOR PORNSIRI MUENCHAISRI, Ph.D., 115 pp. ISBN 974-17-0879-3.

This research has been performed to design, develop and study the object identification method that applies hierarchical clustering analysis and struct-based relation weighting. The designed method consists of several steps, which are (1) extracting artifacts: struct, global variable and function, (2) exploring relation between these artifacts, (3) using hierarchical clustering analysis and weighting for artifact classification, and (4) identifying candidate objects. The results showed that this method provided different outputs at different weight values. The best output came from the experiment at  $-1\%$ ,  $-5\%$ and  $-25%$  weight, the next occurred at  $+1\%$ ,  $+5\%$ ,  $+25\%$  and  $+75\%$  weight, and then the output at -75% weight.

Department Computer Engineering Field of study Computer Engineering Academic year 2002

Advisor's signature Co-advisor's signature

Student's signature  $\frac{5}{9}$  . Anthen is  $\frac{1}{3}$  Advisor's signature  $\frac{6}{9}$ . Muenehoushi

#### กิตติกรรมประกาศ

ขอขอบพระคุณ ผู้ช่วยศาสตราจารย์ ดร.พรศิริ หมื่นไชยศรี ที่กรุณาให้คำปรึกษาและความช่วยเหลือในด้านต่างๆ **ตลอดระยะเวลาที่ทำวิทยานิพนธ์ชิ้นนื้**

**ขอขอบพระคุณ อาจารย์ ดร.ธาราทิพย์สุวรรณศาสตร์อาจารย์ ดร.ชัย พงค์พันธ์กาณี และอาจารย์ สมโชค เรืองอิทธิ 'นนท์ที่กรุณาให้คำแนะนำอันมีค่า ซึ่งช่วยให้วิทยานิพนธ์ชิ้นนี้มีความสมบูรณ์ในเนื้อหามากยิ่งขึ้น**

**ขอขอบพระคุณ ศาสตราจารย์ ดร. ณรงค์ศักดี้ ชัยบุตร รองศาตราจารย์นัยนา ชัยบุตร และ ดร. ญาดา ชัยบุตร ที่ได้ ให้ความช่วยเหลือและการสนับสนุนในหลายๆ ด้าน ไม่ว่าจะเป็นวิชาการหรือกำลังใจ**

**ขอขอบคุณนายเมธา กิจสว้สดี้ที่ได้ให้คำแนะนำและช่วยอธิบายทฤษฏีและเทคนิคต่างๆ ที่ใช้ในการเขียนโปรแกรม**

**สมลักดิ้ภัทรศุกล**

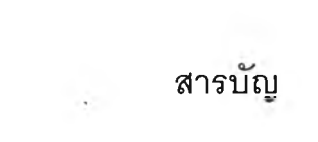

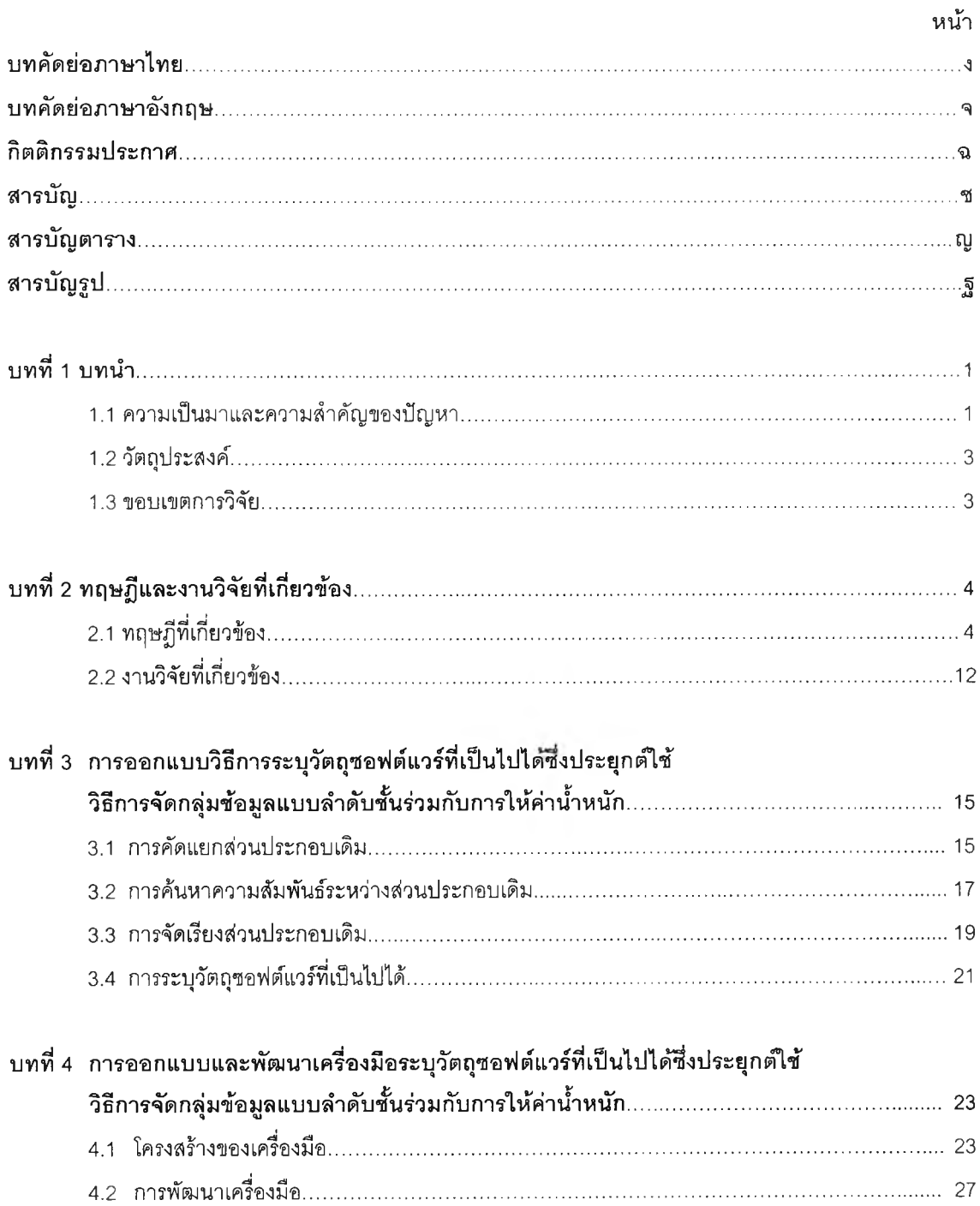

# ี่ สารบัญ (ต่อ)

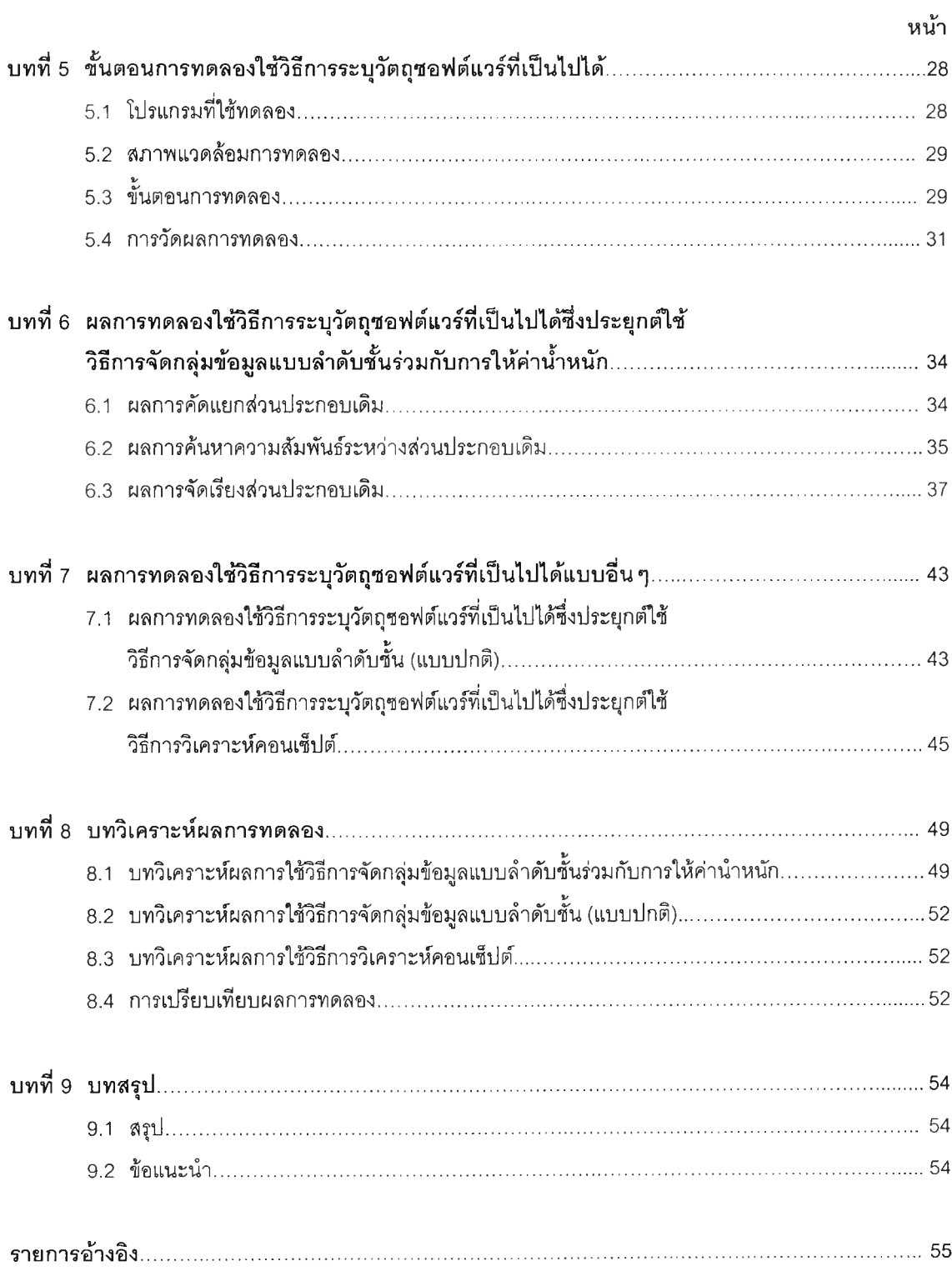

# ี สารบัญ (ต่อ)

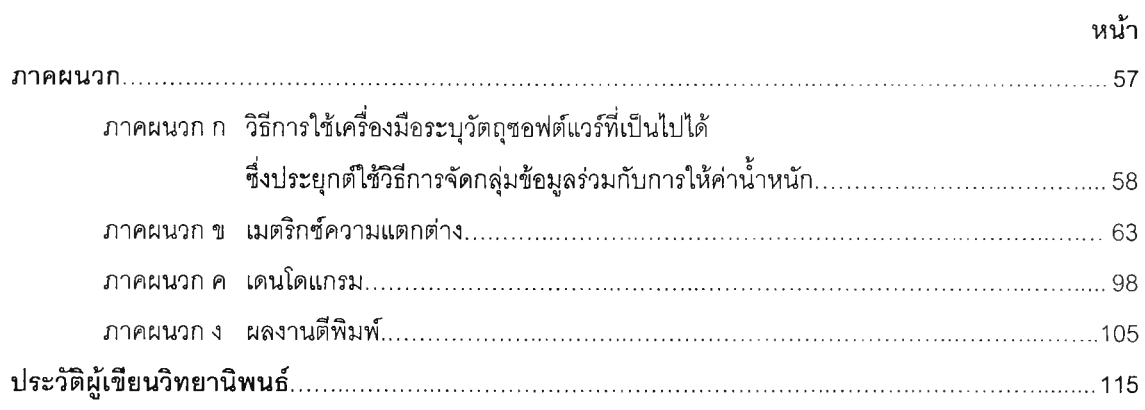

# สารบญตาราง

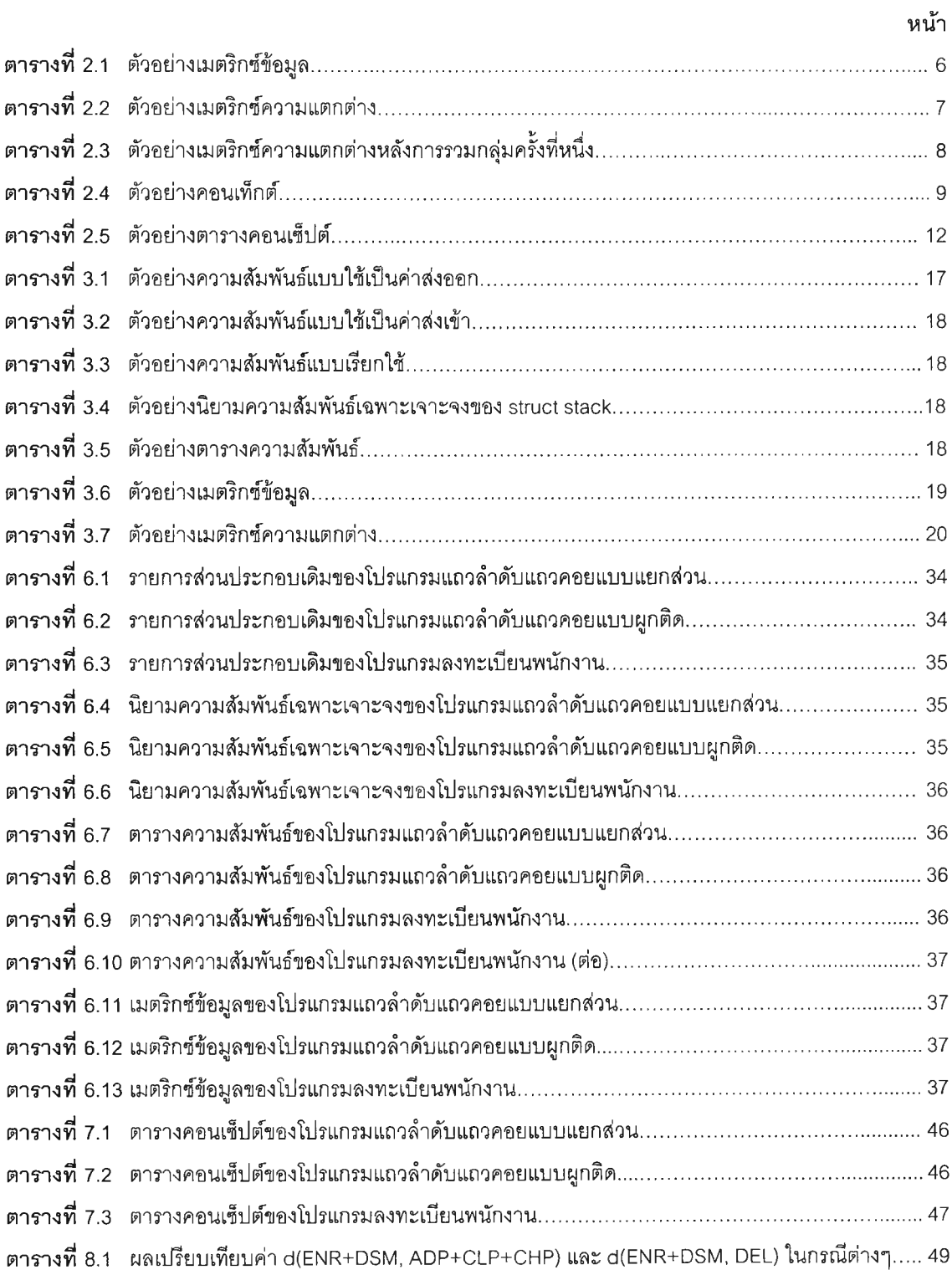

្យ

#### สารบ้ญตาราง (ต่อ)

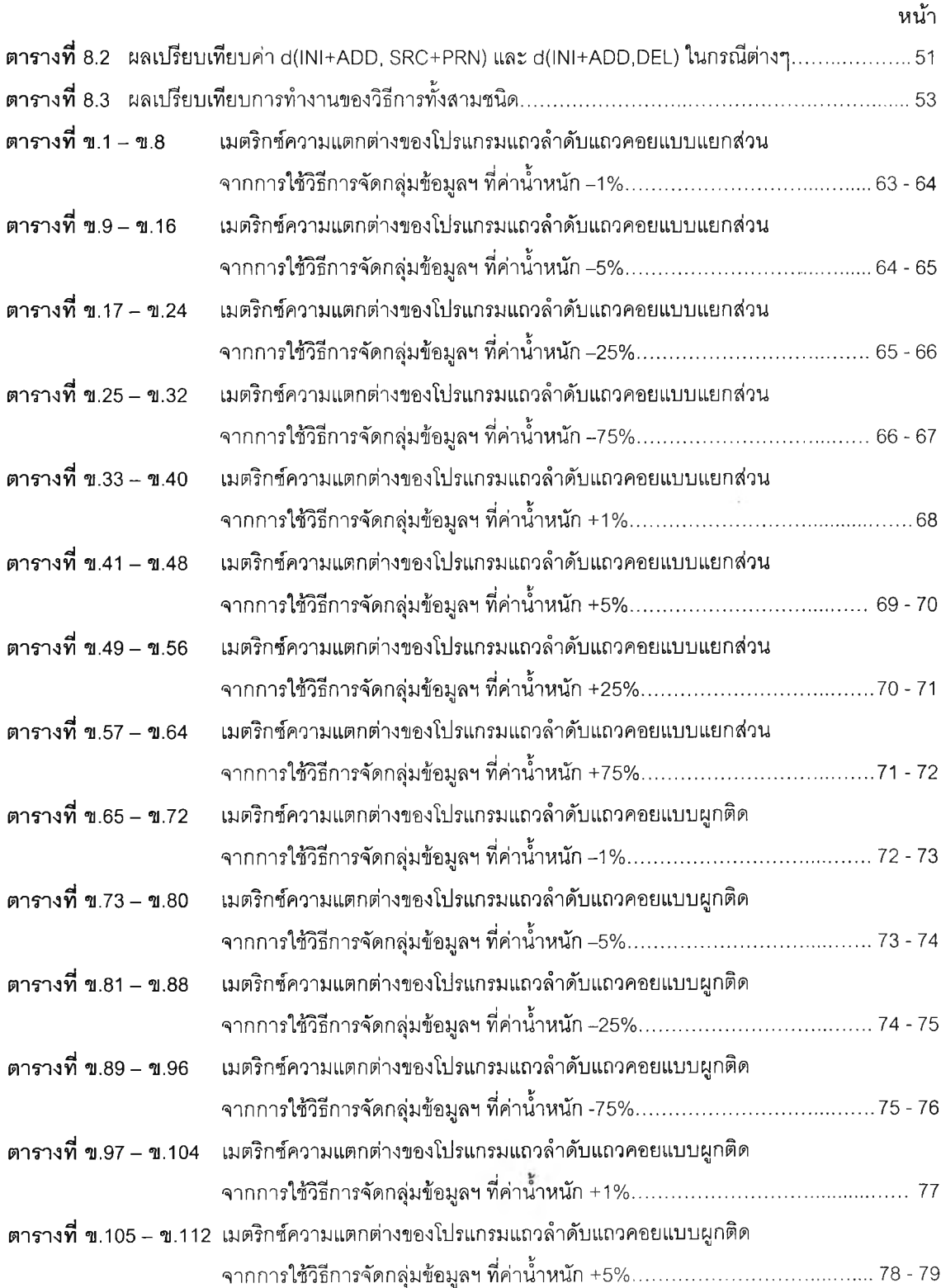

### สารบัญตาราง (ต่อ)

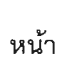

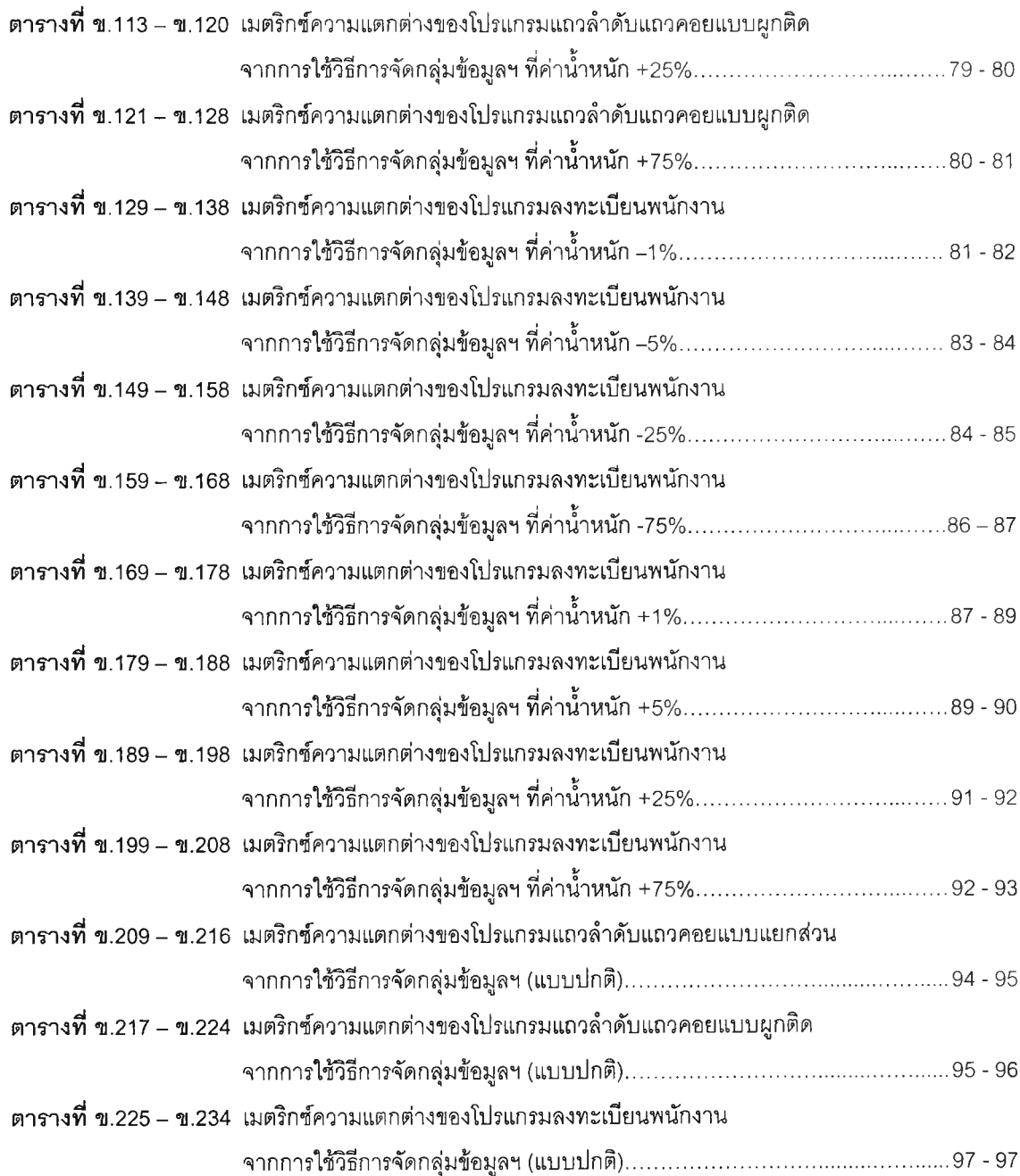

# ี<sub>้</sub> สารบัญรูป

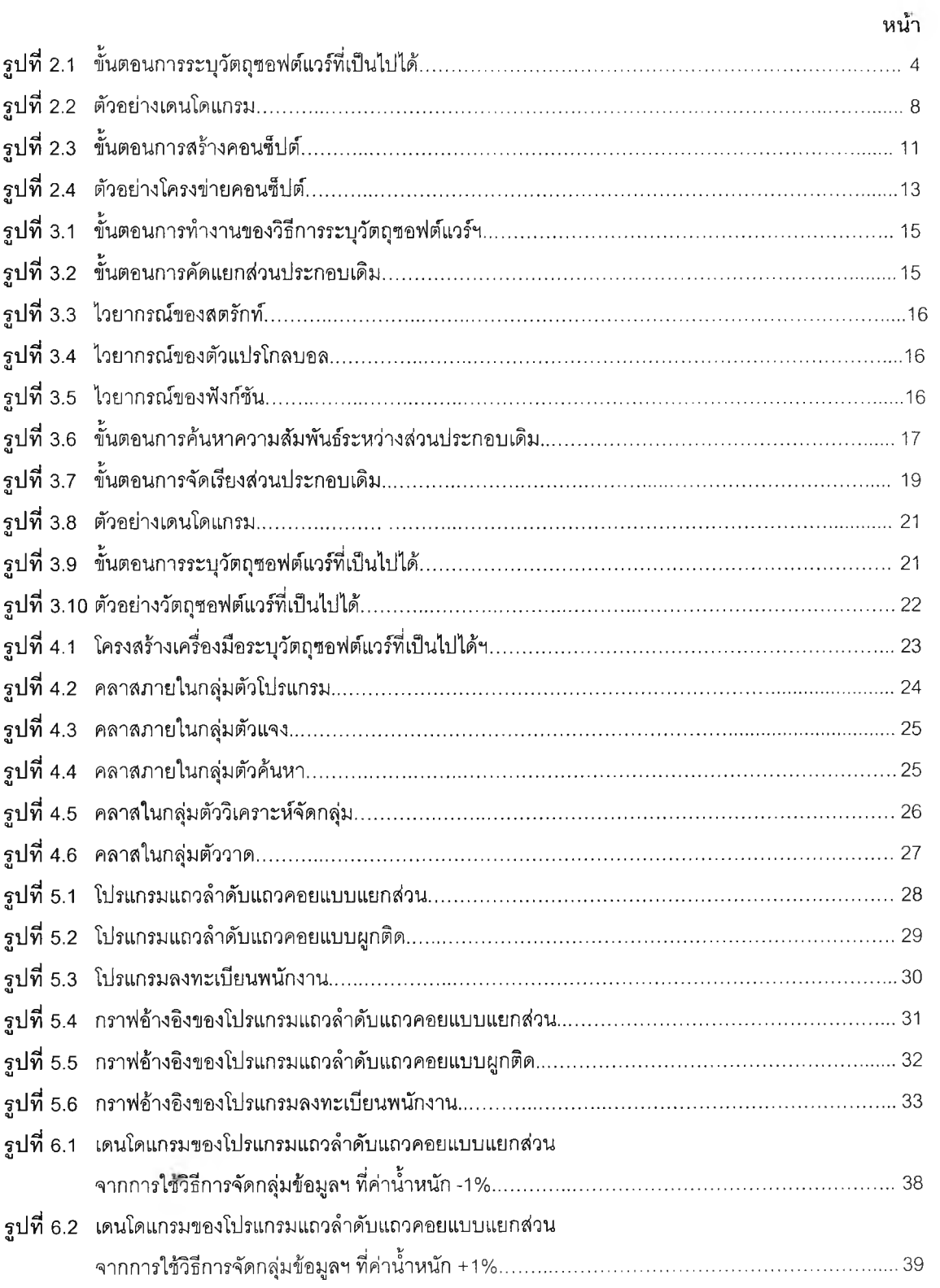

### สารบัญรูป (ต่อ)

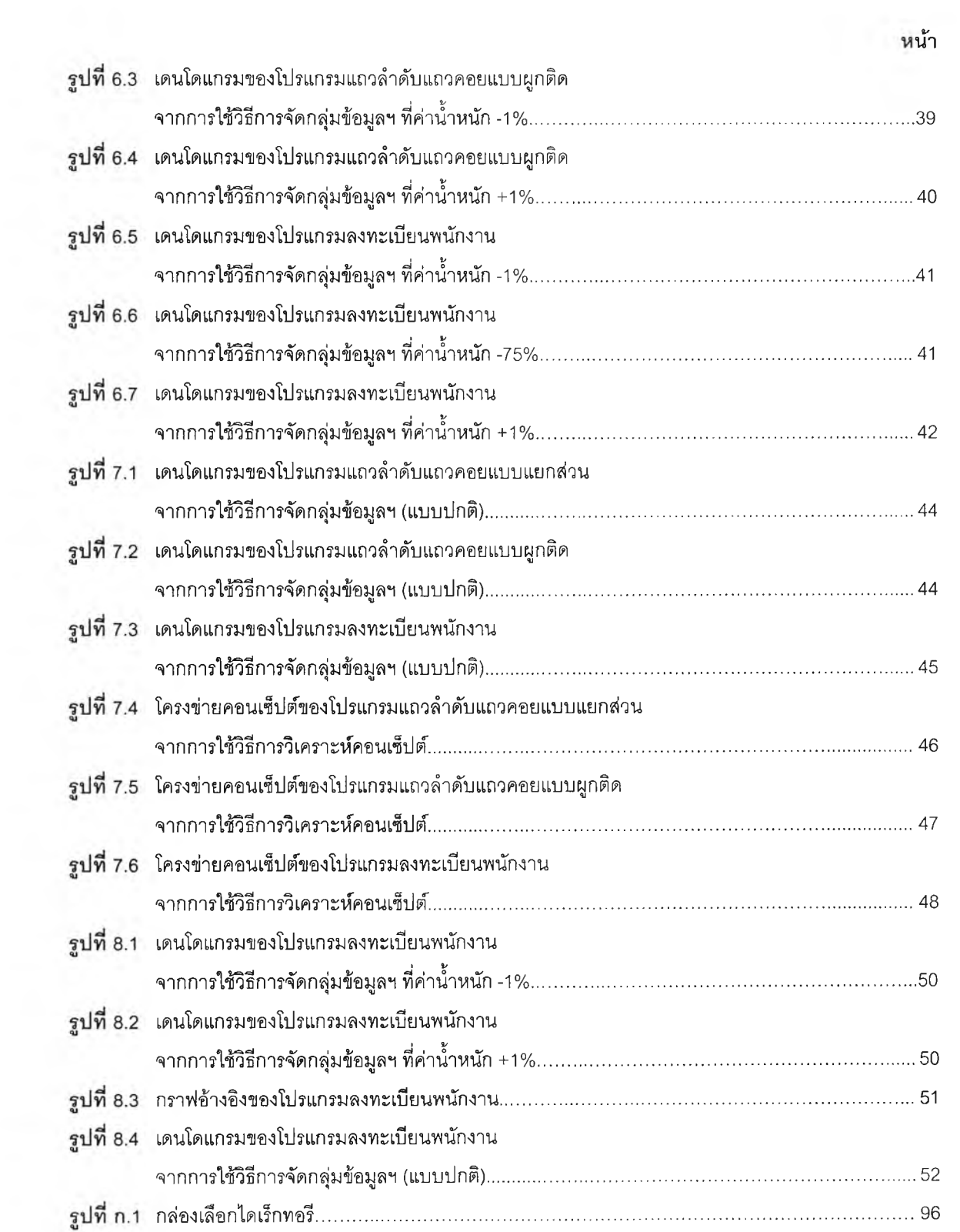

# สารบัญรูป (ต่อ)

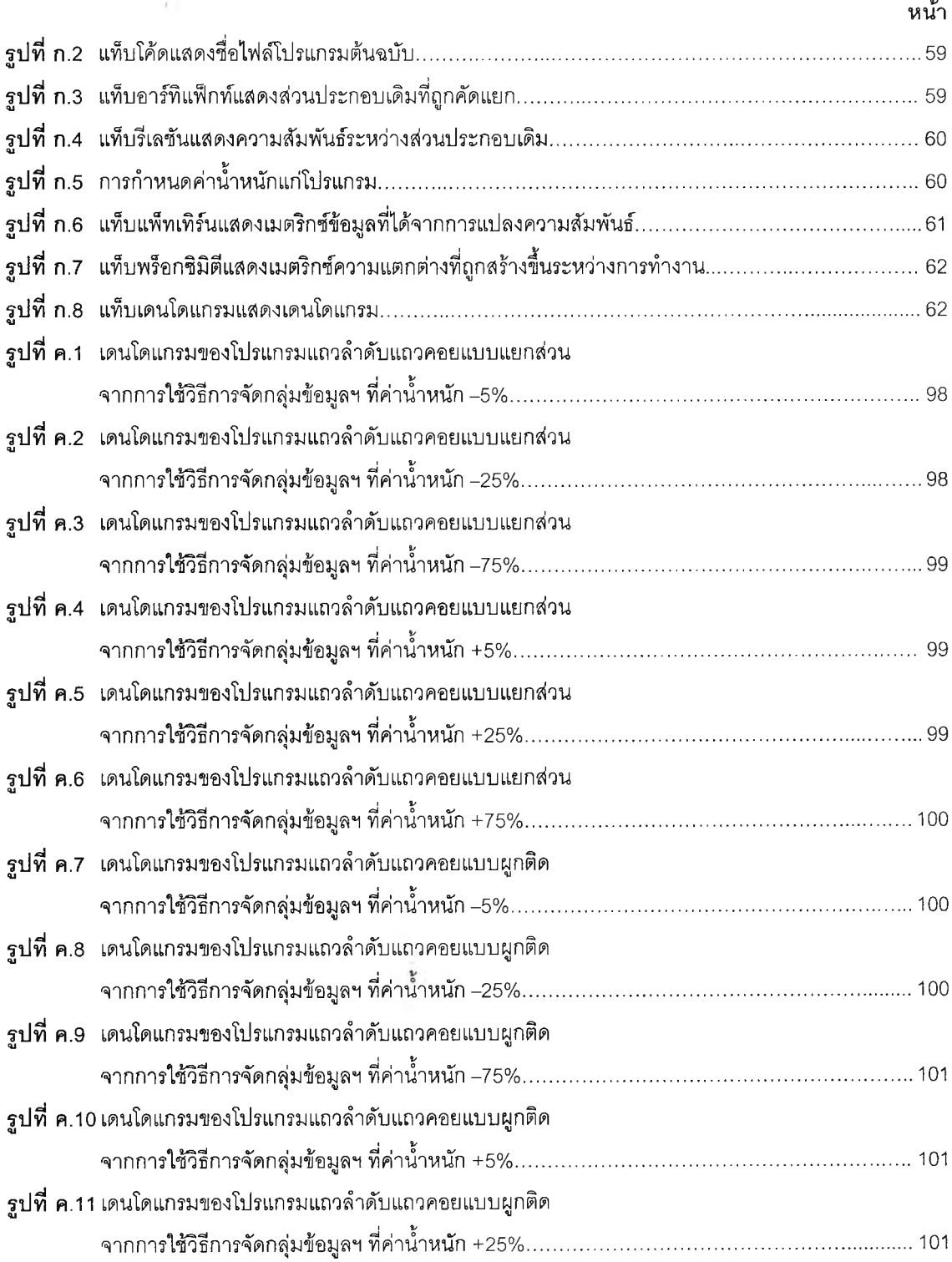

# สารบัญรูป (ต่อ)

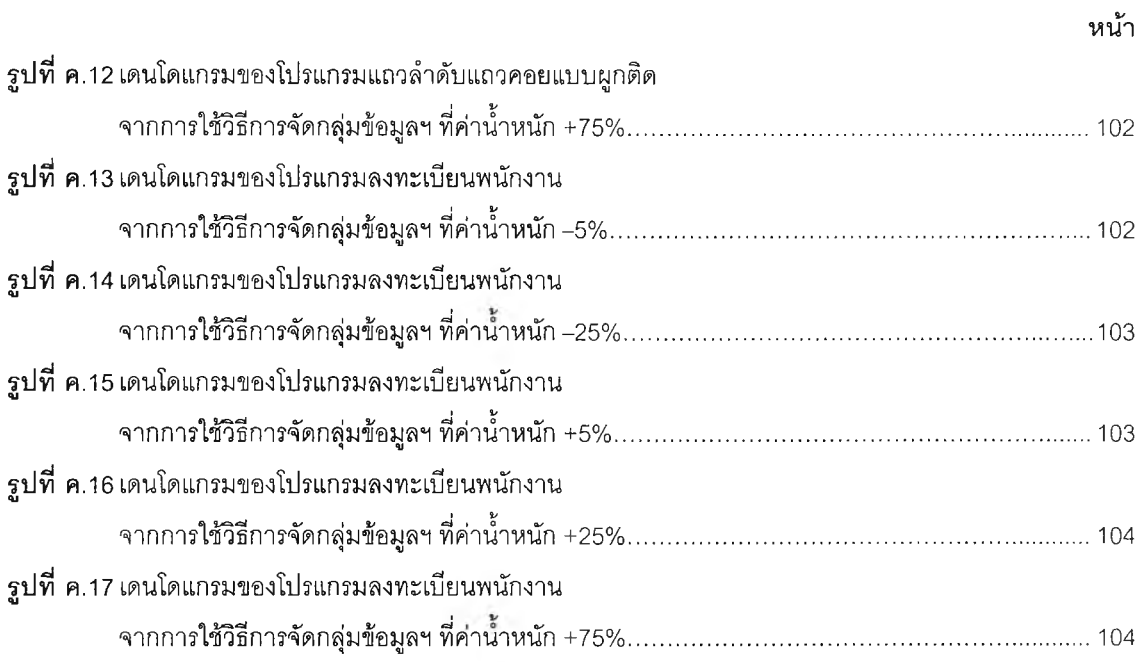